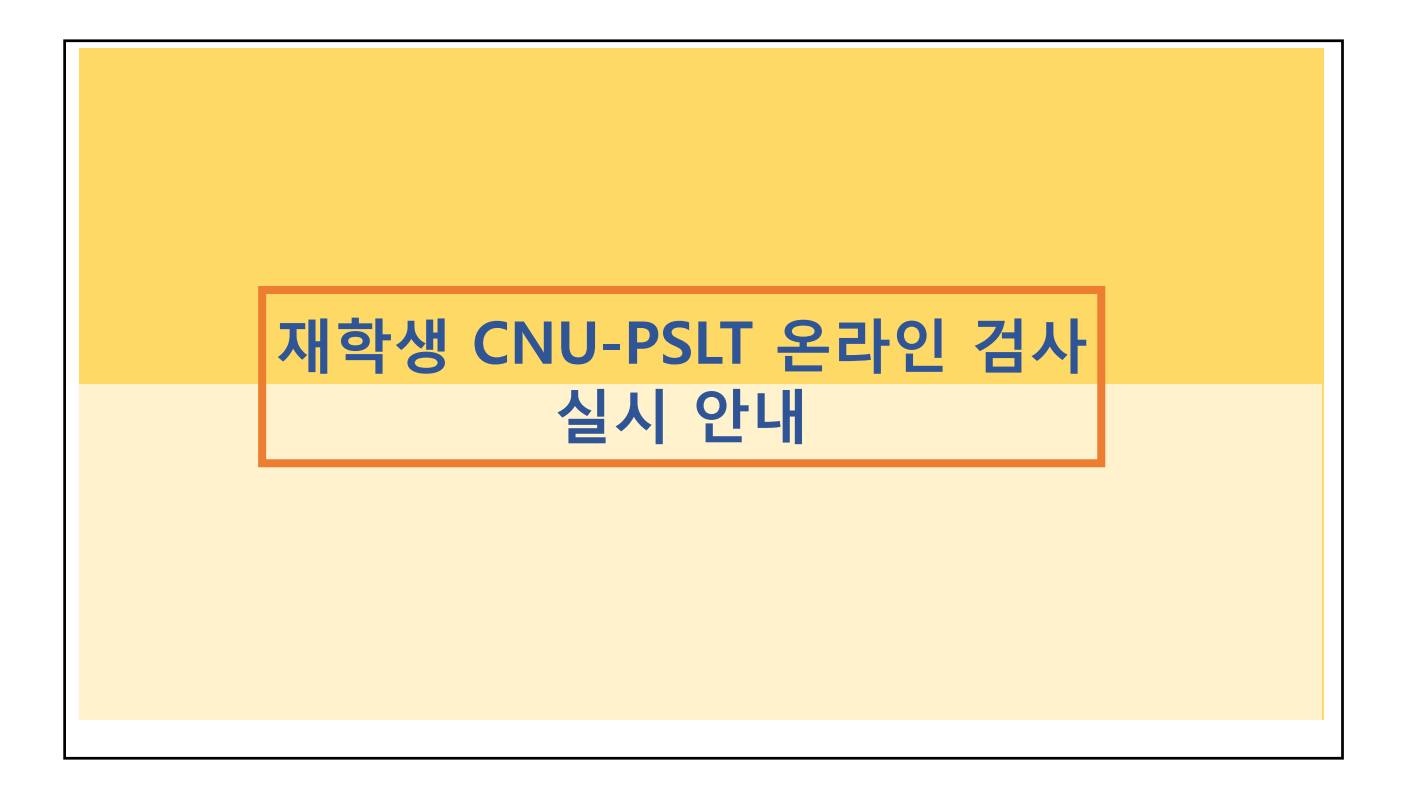

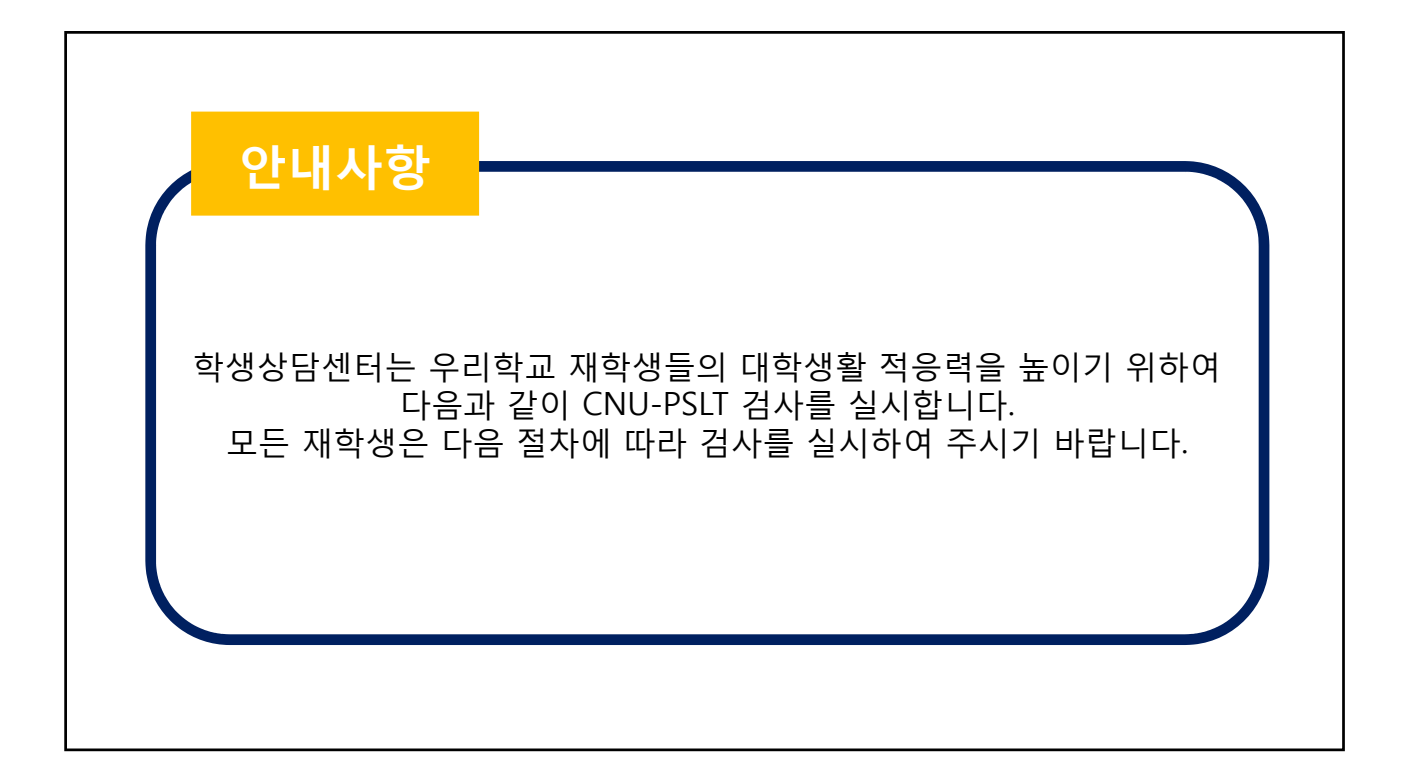

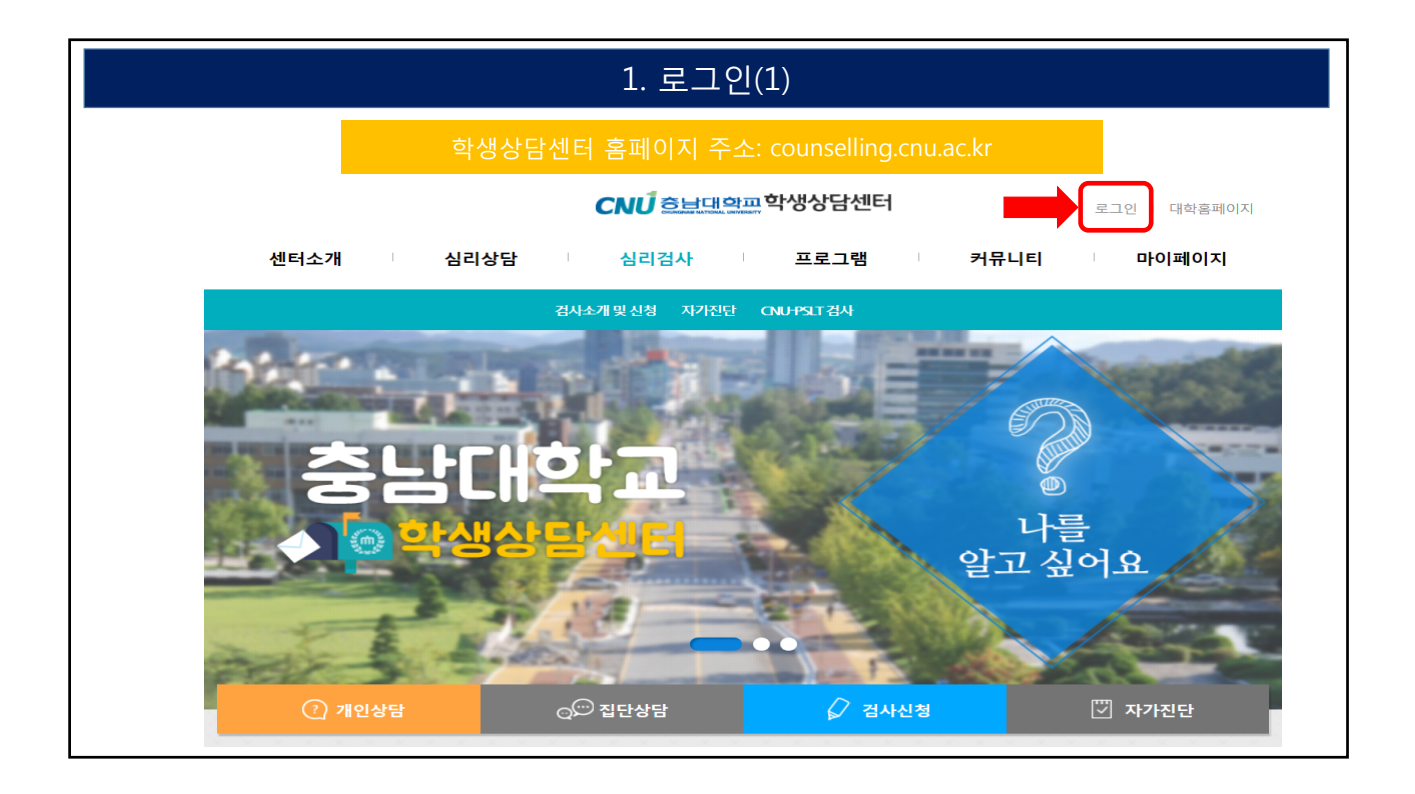

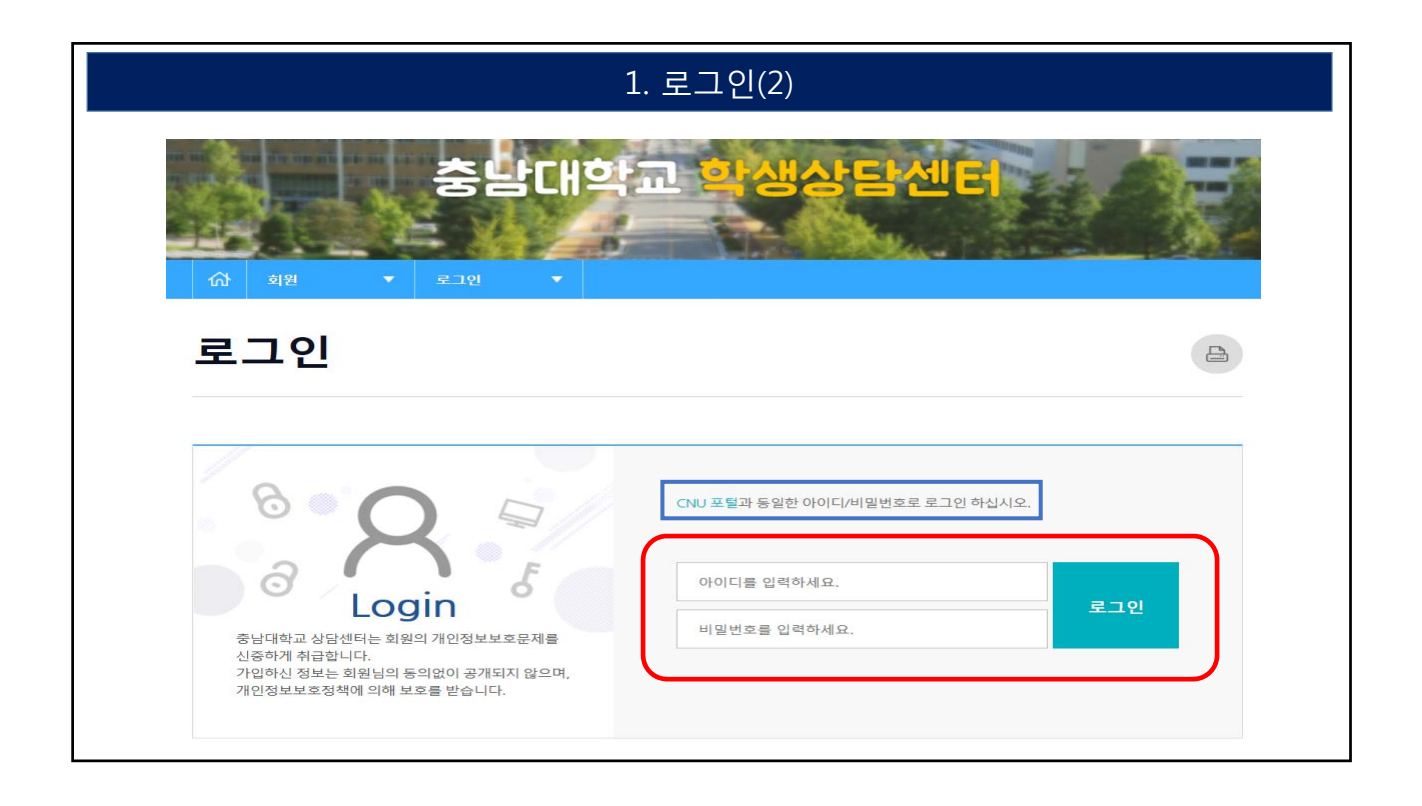

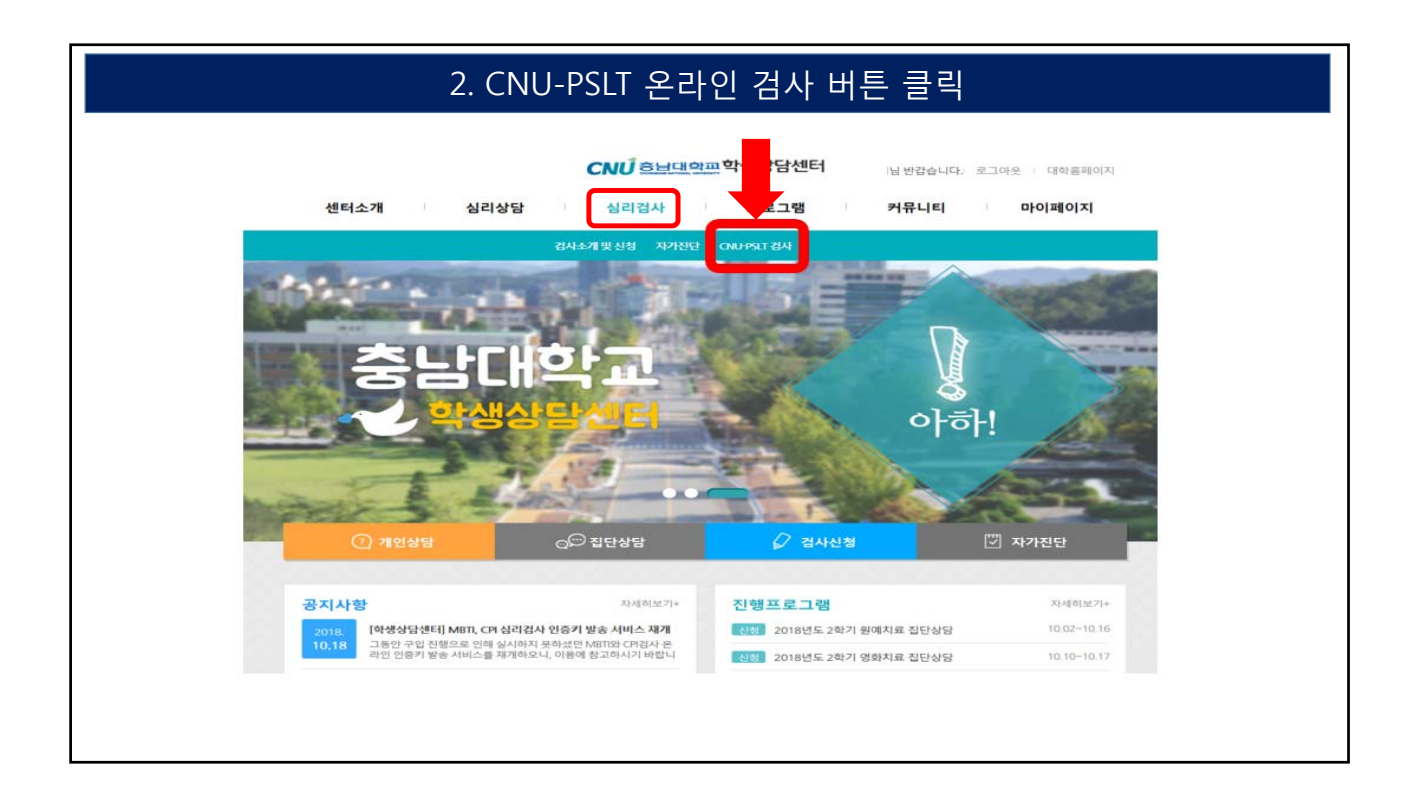

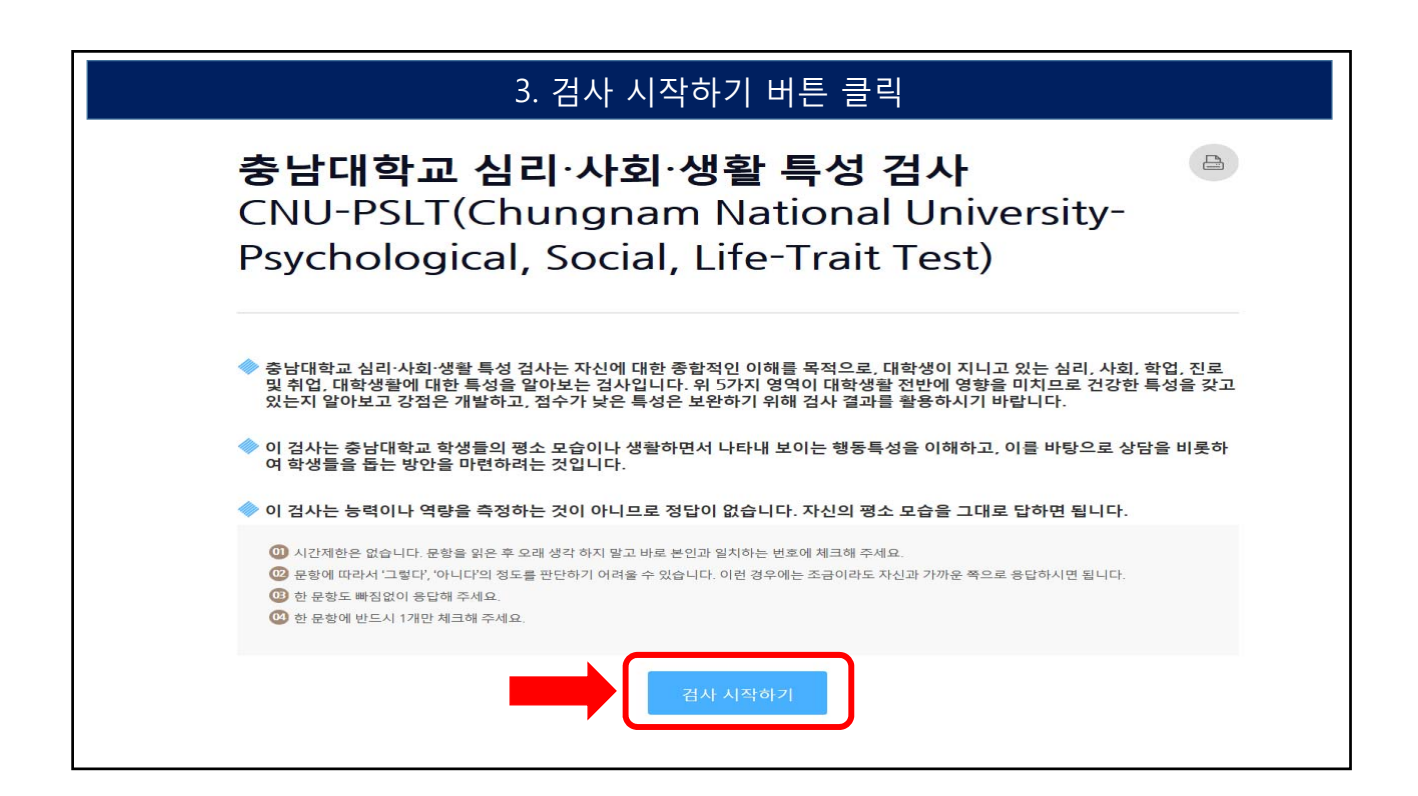

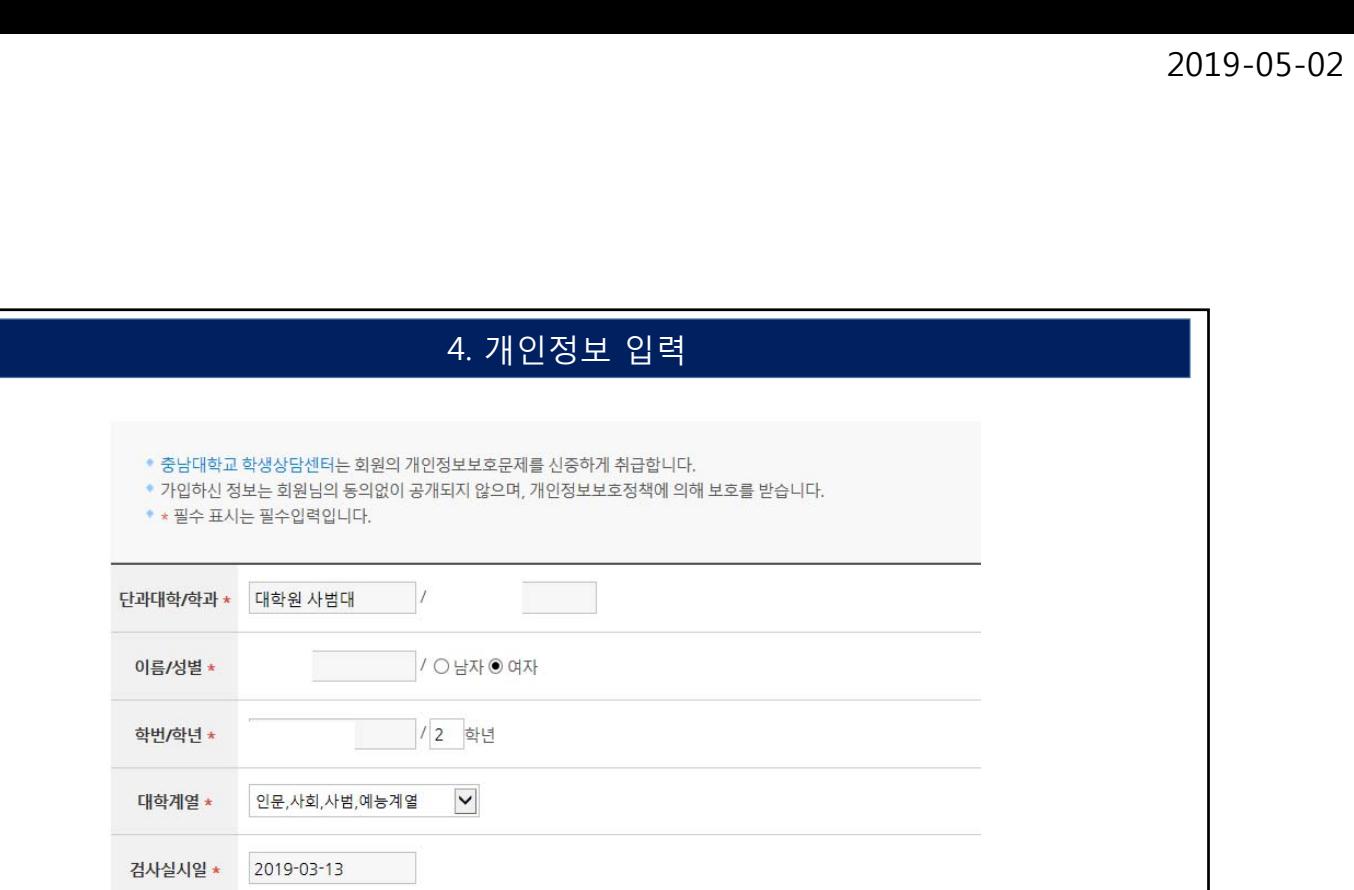

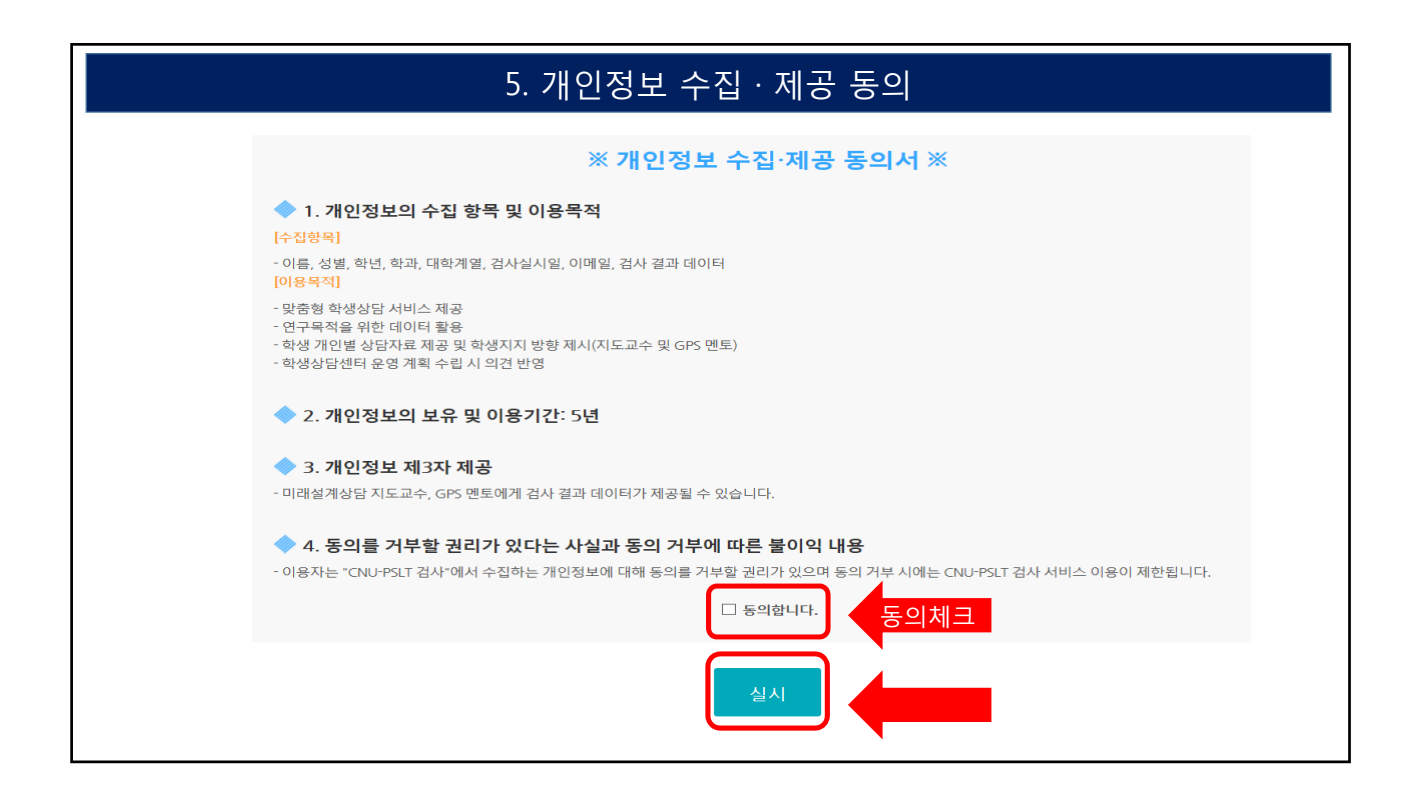

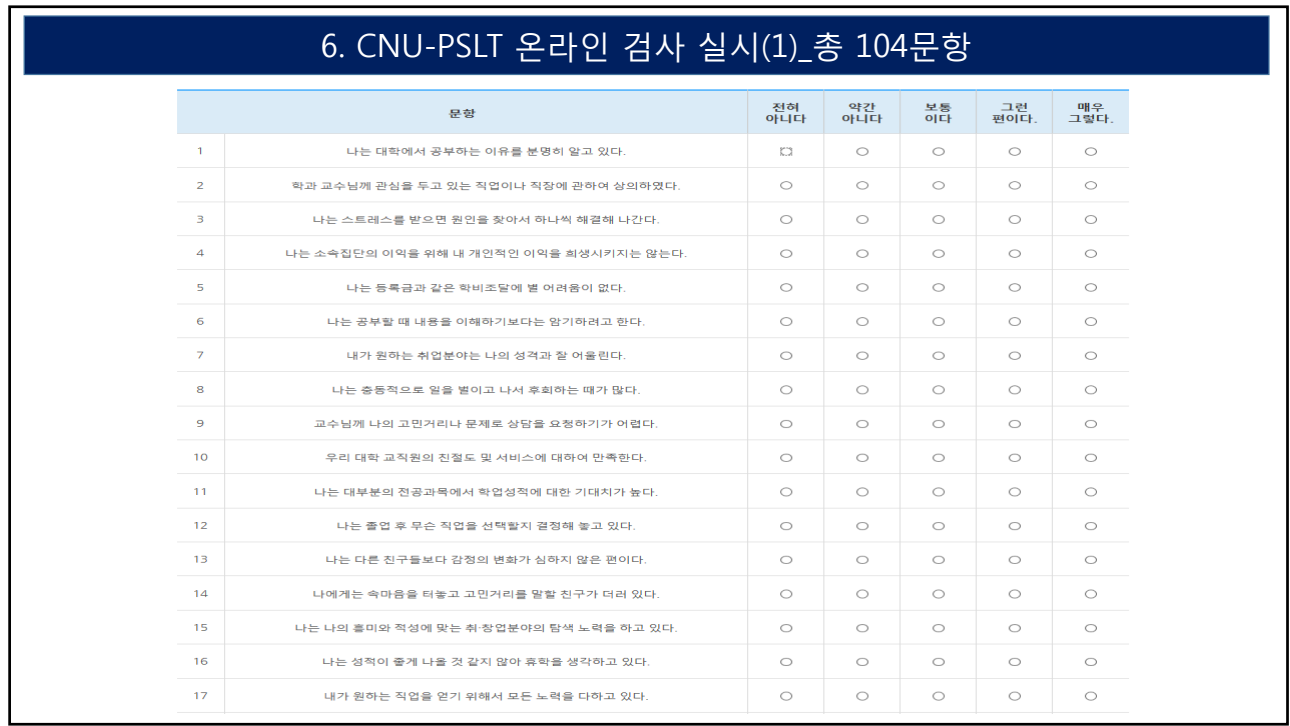

## 7. CNU-PSLT 온라인 검사 실시(2)

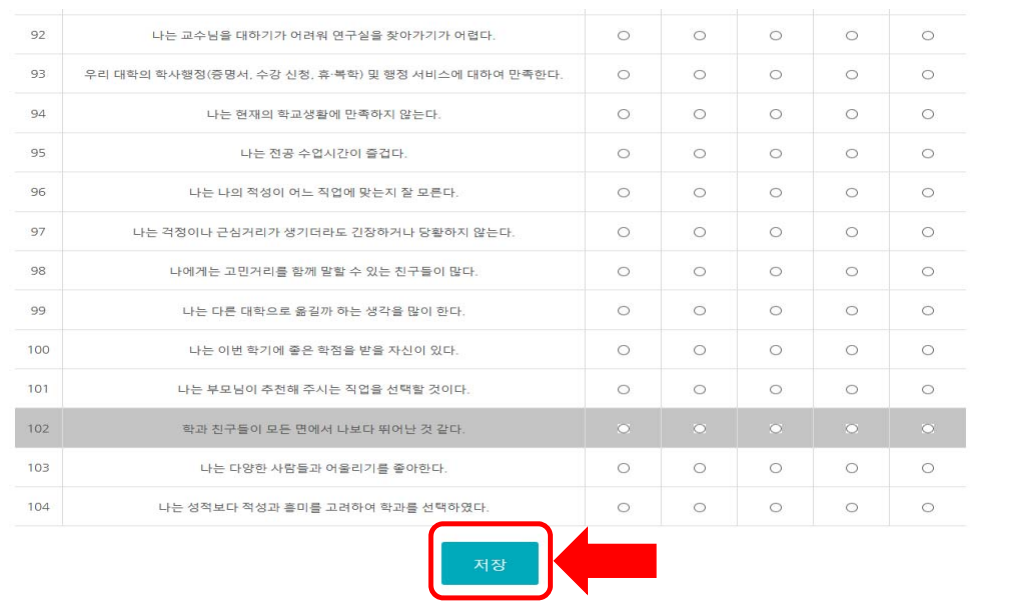

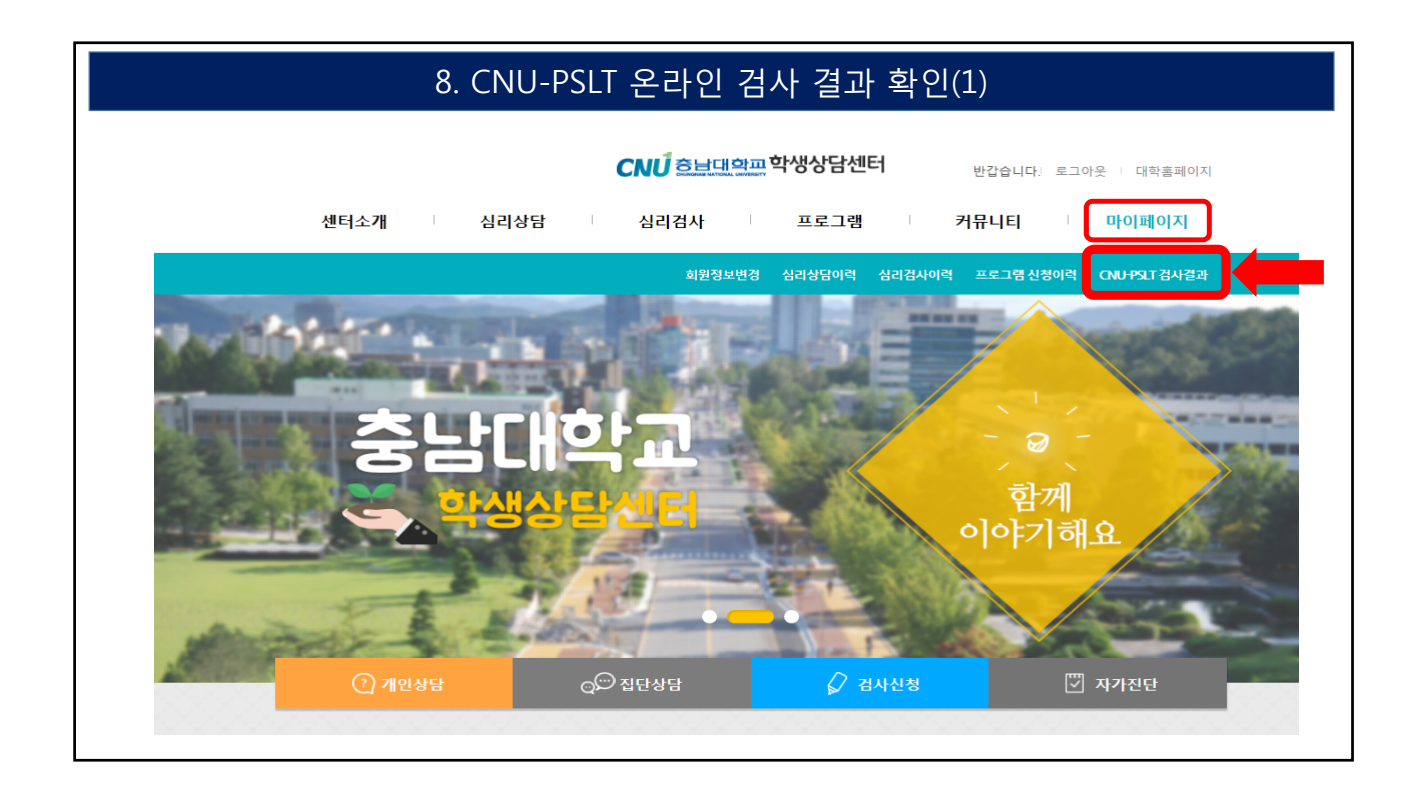

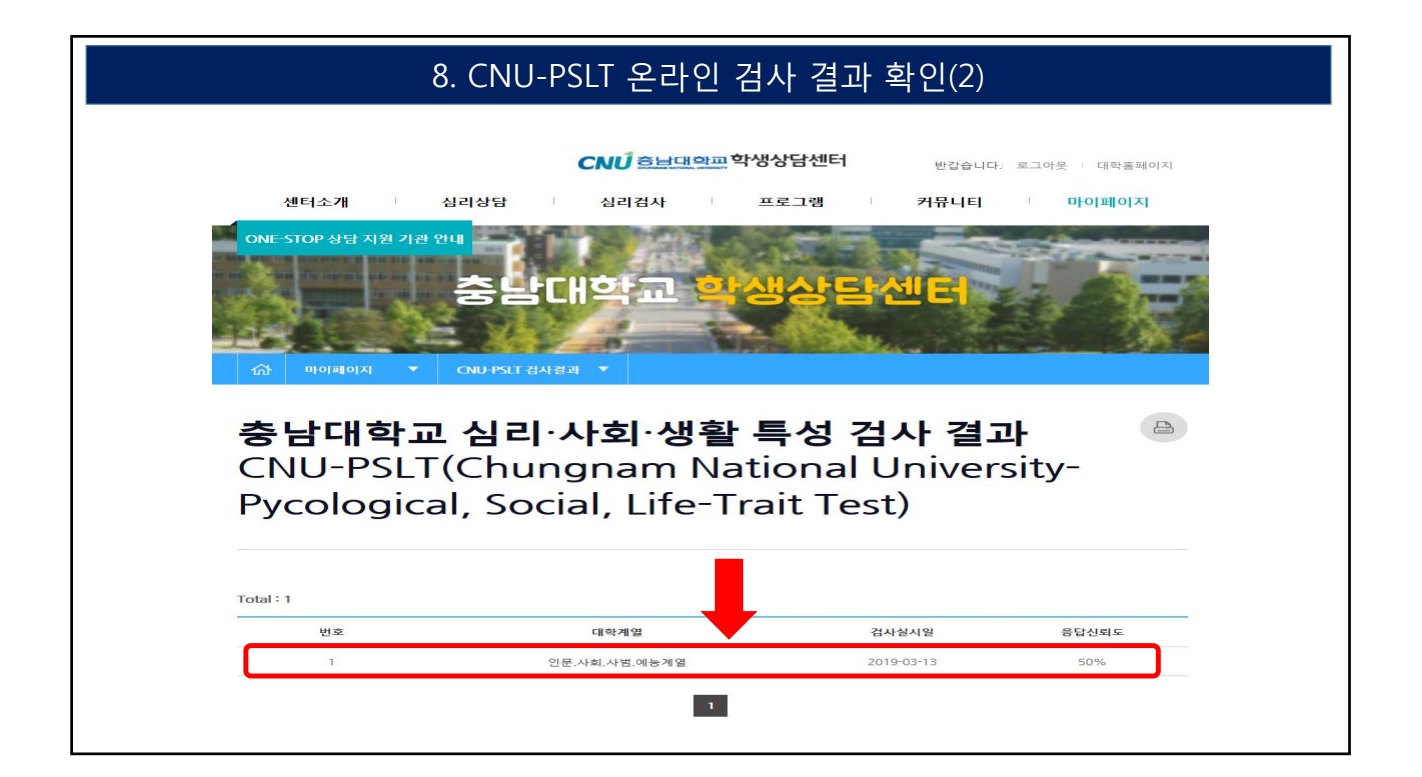

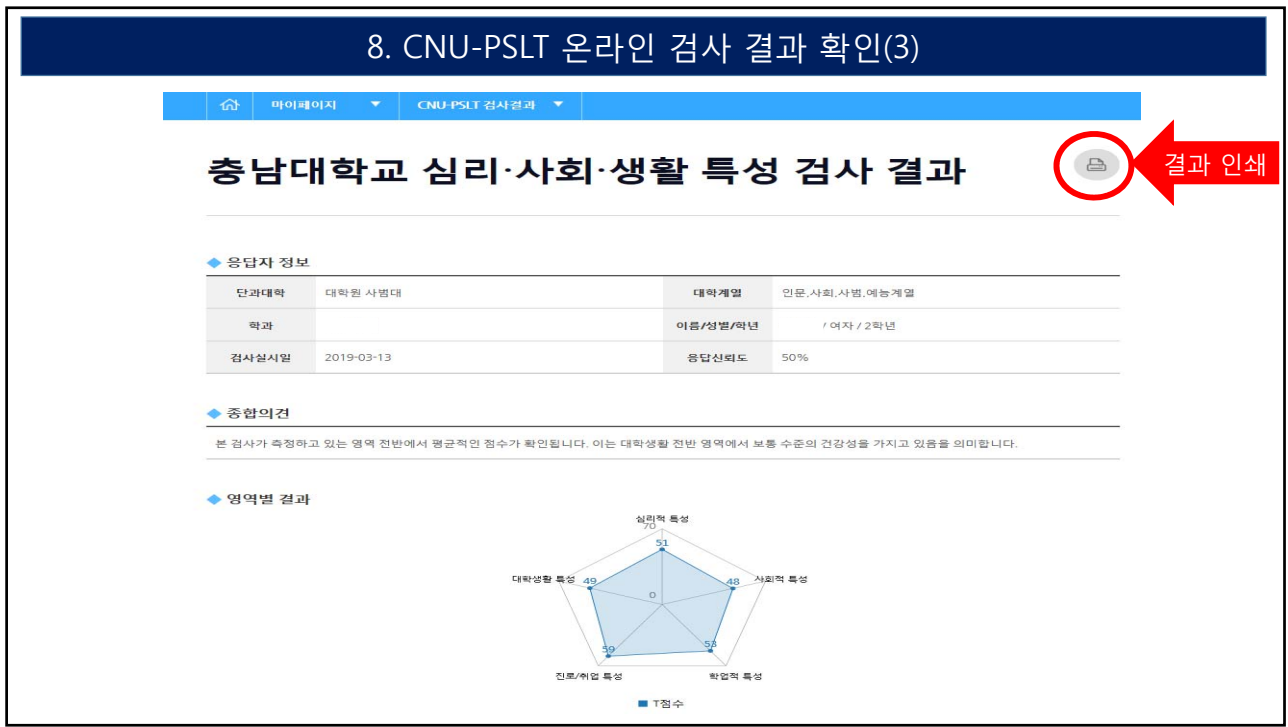